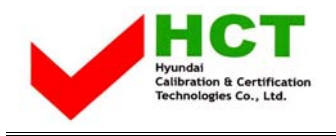

JULY 15, 2004 Federal Communications Commission Equipment Approval Services 7435 Oakland Mills Road Columbia, MD 21046

### **SUBJECT : Hyundai ImageQuest Co., Ltd. FCC ID: PJIL19C0D060 Class II permissive change Orig. Grant Date: May 28, 2003**

Gentlemen:

Transmitted herewith, on behalf of Hyundai ImageQuest Co., Ltd. is an application for a Class II Permissive Change Certification of the following 19-inch LCD Monitor:

#### **FCC ID : PJIL19C0D060 Model/Type : L90D/ L19C0D060**

The device is identical to the previously certified monitor except for the following:

1. Original LCD Panel (Manufacture : SAMSUNG Electronics Model No.: LTM190E1-L01) Alternate LCD Panel **(Manufacture : SAMSUNG Electronics Model No.: LTM190E1-L03)** 

Attached is the applicant's Cover Letter, External/Internal Photos, Test Set-Up Photos, FCC ID & Label Location, User Manual, Block Diagram and Test Report.

Should you have any questions or comments concerning the above, please contact the undersigned.

Vi SOG Kim

KI SOO KIM EMC MAMAGER

cc: Mr. **HEE JUNG KIM ------- R & D CENTER / MANAGER**

**REPORT NO. : HCT-F04-0711 HYUNDAI C–TECH 1/4**

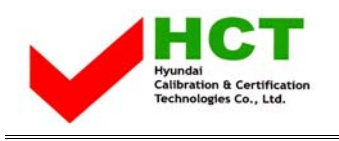

# **• Solution for EMI**

### **We, Hyundai ImageQuest CO.,LTD. , announce that all modifications will be incorporated into each unit sold in the U.S.**

**1.Attach a gasket on the Main Board and Main Frame to contact a LCD panel**

**2. Attach a aluminum foil between Main Frame and LCD panel**

**3. Apply a ferrite Core to the OSD board signal cable**

**(Please refer to next page of the photographs for Solution for EMI)** 

 **Hyundai**

## **ImageQuest CO.,LTD.**

**2004.7.15** 

 **R & D CENTER / MANAGER HEE JUNG KIM** 

至

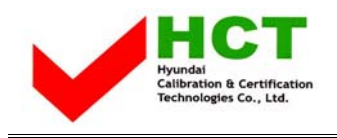

**1. Attach a aluminum foil between Main Frame and LCD panel**

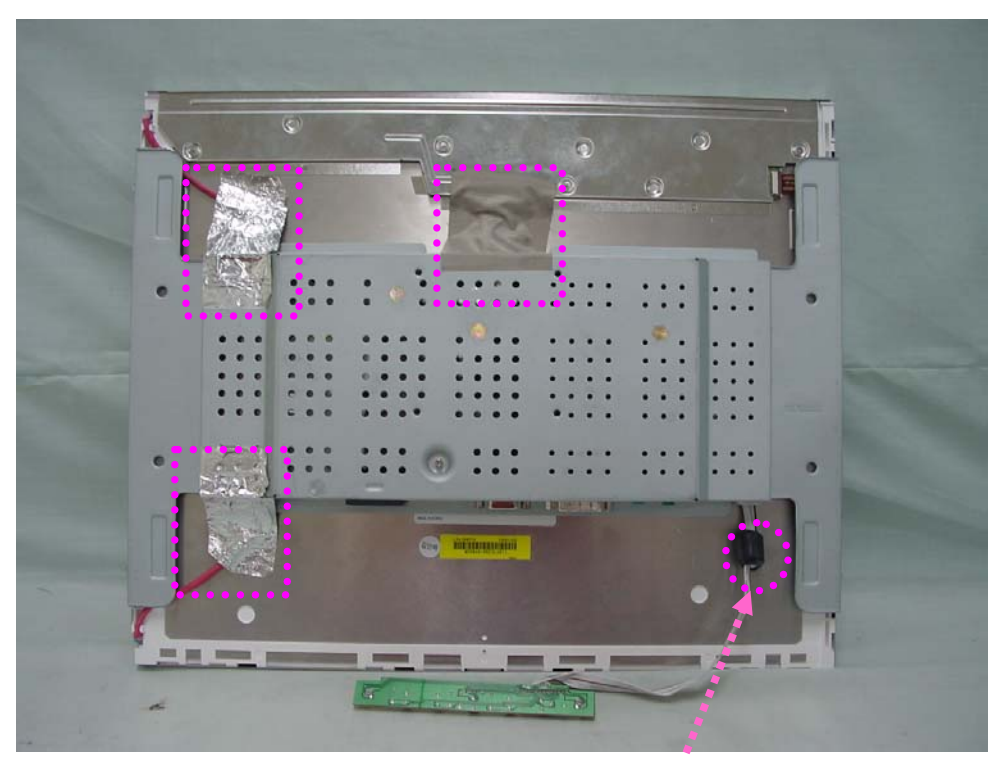

**2. Apply a ferrite Core to the OSD board signal cable** 

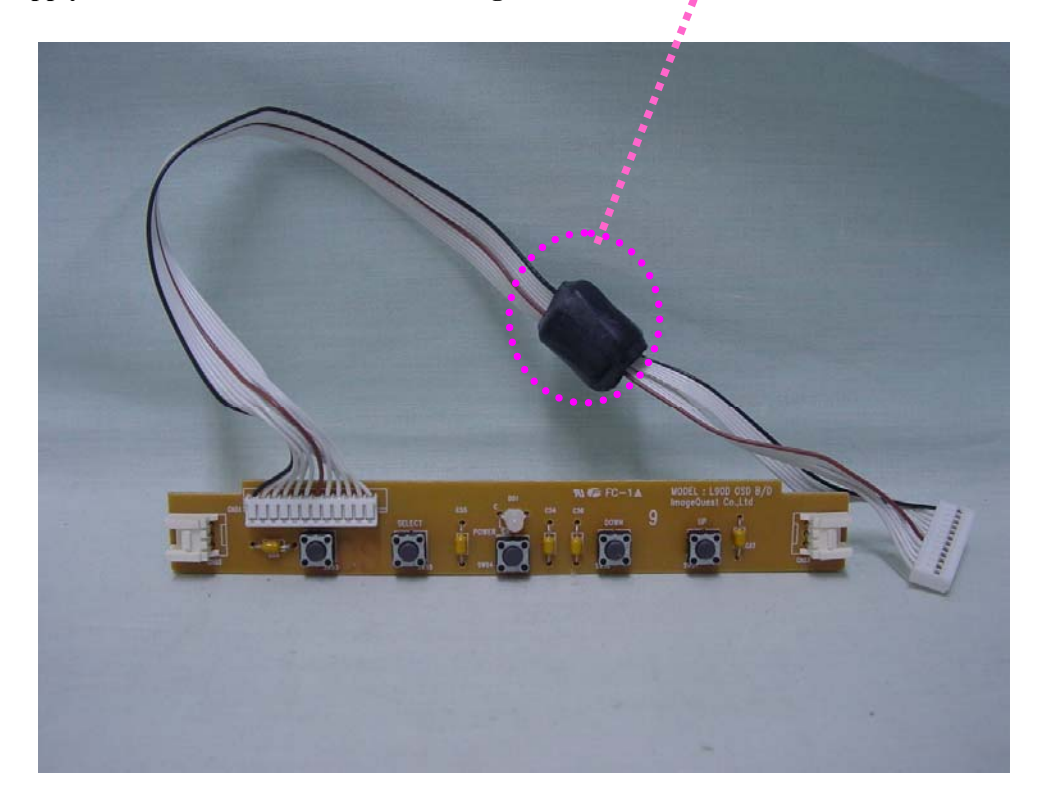

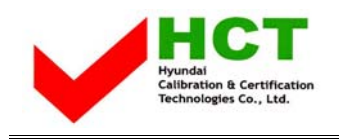

#### **3.Attach a gasket on the Main Board and Main Frame to contact a LCD panel**

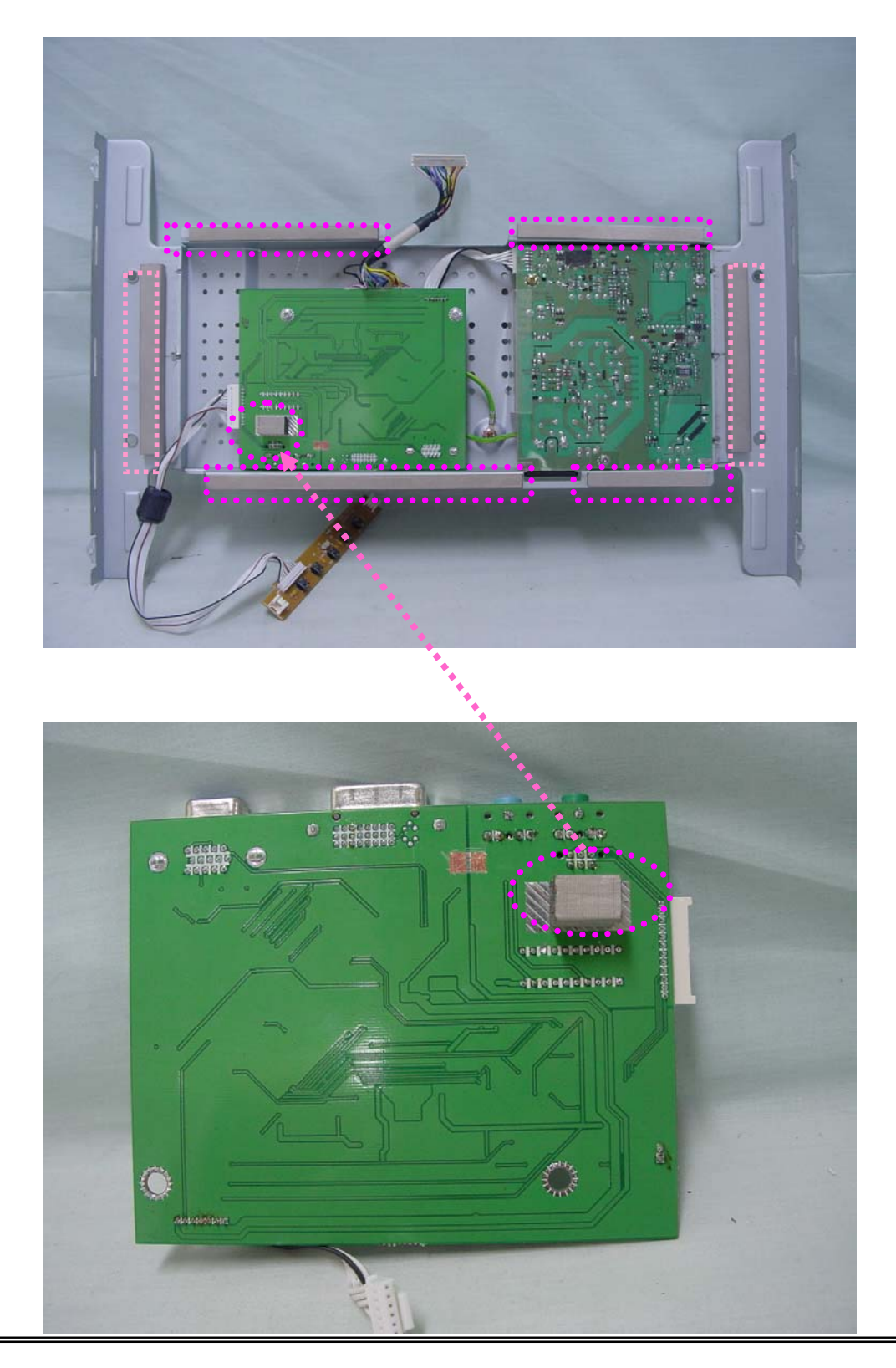